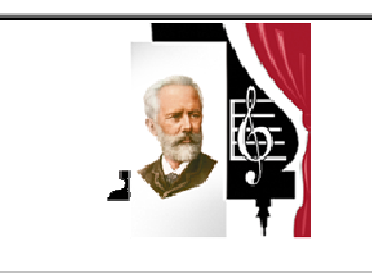

Государственное бюджетное образовательное учреждение высшего образования «Южно-Уральский государственный институт искусств имени П.И. Чайковского» ГБОУ ВО ЮУрГИИ им. П.И. Чайковского

# **МДК 03.01**

# **Компьютерная аранжировка**

по специальности 53.02.02 «Музыкальное искусство эстрады. Инструменты эстрадного оркестра»

Квалификация: артист, преподаватель, руководитель эстрадного коллектива

Уровень образования – среднее профессиональное образование Нормативный срок обучения – 3 года 10 месяцев

МДК03.01 Компьютерная аранжировка разработана на основе Федерального государственного образовательного стандарта по специальности среднего профессионального образования 53.02.02 Музыкальное искусство эстрады (по виду инструменты эстрадного оркестра).

Разработчик: Пономаренко Л.С., преподаватель.

#### 2 **СОДЕРЖАНИЕ**

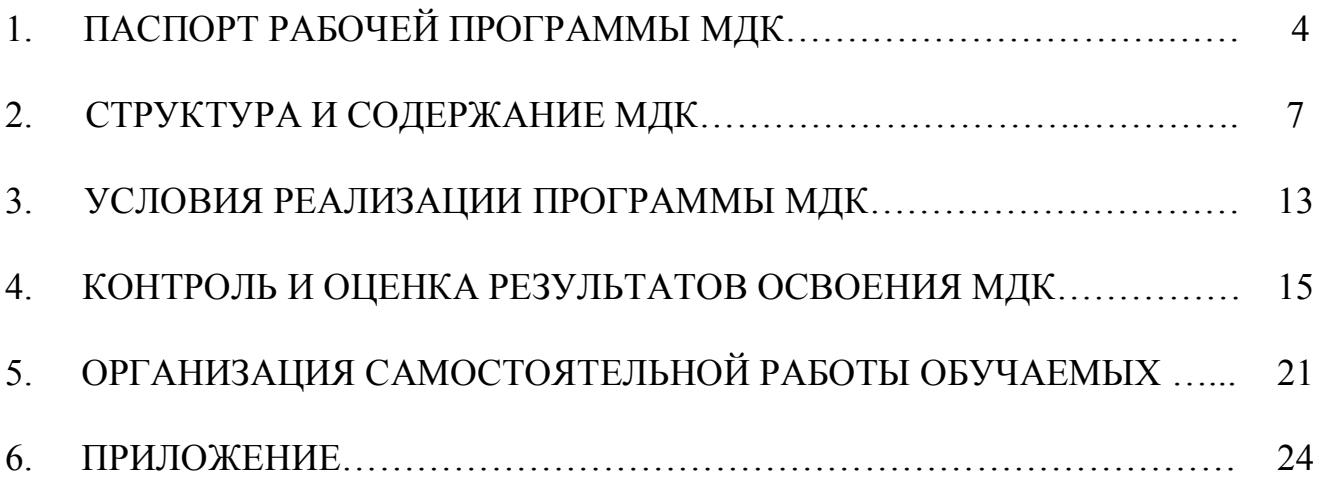

# **1.ПАСПОРТ РАБОЧЕЙ ПРОГРАММЫ МДК**

### **1.1. Область применения рабочей программы МДК**

МДК 03.01 Компьютерная аранжировка является частью основной профессиональной образовательной программы – программы подготовки специалистов среднего звена в соответствии с ФГОС по специальности 53.02.02 Музыкальное искусство эстрады. Инструменты эстрадного оркестра.

Данный курс предусматривает развитие навыков аранжировки музыкальных произведений с помощью профессионального музыкального программного обеспечения, а также с использованием современных электромузыкальных инструментов.

## **1.2. Место МДК в структуре программы подготовки специалистов среднего звена**

МДК 03.01 Компьютерная аранжировка является составной частью профессионального модуля ПМ.03 Организационно-управленческая деятельность. Компьютерная аранжировка – важная обобщающая по содержанию дисциплина, включающая в себя практическую работу студентов. Дисциплина логически и содержательно-методически взаимосвязана с дисциплинами: «История стилей музыкальной эстрады», «Музыкальная информатика», «Инструментовка и аранжировка музыкальных произведений», изучается на четвертом курсе в VII и VIII семестрах.

## **1.3. Цели и задачи МДК, требования к результатам освоения курса**

## **Цель курса:**

формирование у студентов представления о принципах написания компьютерной аранжировки с помощью профессионального программного обеспечения.

### **Задачи курса:**

- изучение возможностей современных компьютерных программ, используемых для создания, обработки и аранжировки музыкальных произведений;
- − освоение методов и способов использования музыкального программного обеспечения и технических средств для достижения высокого художественного качества музыкального материала;
- − приобретение навыков музыкально-компьютерного музицирования и написания партитур для эстрадных оркестров и ансамблей с помощью профессиональных музыкальных программсеквенсоров и программ-конструкторов;
- развитие у студентов навыков работы с аппаратными и виртуальными синтезаторами звука;
- развитие музыкально-творческого мышления и воображения студентов через их собственную художественную деятельность;
- приобретение практических умений композиции посредством создания авторских аранжировок и анализа работ профессиональных аранжировщиков;
- − углубление представлений о музыкально-выразительных и технических возможностях различных музыкальных инструментов, расширение и обогащение слухового опыта, искусства импровизации;
- стимулирование готовности и способности к самостоятельному освоению компьютерных программ, к самостоятельности творческих решений в создании компьютерной аранжировки;
- − формирование умений анализа информации о состоянии, проблемах и тенденциях развития музыкально-компьютерных технологий.

# **1.4. Требования к результатам освоения учебной дисциплины (компетенции)**

На базе приобретенных знаний и умений выпускник должен обладать **общими (общекультурными) компетенциями,** проявлять способность и готовность:

ОК 1. Понимать сущность и социальную значимость своей будущей профессии, проявлять к ней устойчивый интерес.

ОК 2. Организовывать собственную деятельность, определять методы и способы выполнения профессиональных задач, оценивать их эффективность и качество.

ОК 3. Решать проблемы, оценивать риски и принимать решения в нестандартных ситуациях.

ОК 4. Осуществлять поиск, анализ и оценку информации, необходимой для постановки и решения профессиональных задач, профессионального и личностного развития.

ОК 5. Использовать информационно-коммуникационные технологии для совершенствования профессиональной деятельности.

ОК 6. Работать в коллективе, эффективно общаться с коллегами, руководством.

ОК 7. Ставить цели, мотивировать деятельность подчиненных, организовывать и контролировать их работу с принятием на себя ответственности за результат выполнения заданий.

ОК 8. Самостоятельно определять задачи профессионального и личностного развития, заниматься самообразованием, осознанно планировать повышение квалификации.

ОК 9. Ориентироваться в условиях частой смены технологий в профессиональной деятельности.

На базе приобретенных знаний и умений выпускник должен обладать **профессиональными компетенциями**, соответствующими основным видам профессиональной деятельности:

#### **Организационно-управленческая деятельность**

ПК 3.1. Исполнять обязанности руководителя эстрадно-джазового творческого коллектива.

ПК 3.2.Организовывать репетиционную и концертную работу, планировать и анализировать результаты своей деятельности.

ПК 3.3. Применять базовые знания современной оркестровки и аранжировки.

ПК 3.4. Использовать знания методов руководства эстрадно-джазовым коллективом и основных принципов организации его деятельности.

В результате изучения профильных учебных дисциплин обучающийся должен:

#### **иметь практический опыт:**

создания аранжировки для различных составов исполнителей в различных музыкально-стилевых направлениях;

работы с современными музыкальными компьютерными программами;

синтеза звука и построения музыкально-ритмических паттернов с помощью аппаратных и виртуальных синтезаторов;

#### **уметь:**

выстраивать поэтапный план написания аранжировки музыкального материала;

осуществлять запись звука с внешних и внутренних источников;

применять базовые музыкально-теоретические знания в композиции и аранжировке;

выявлять закономерности и условия компьютерной аранжировки нотного материала;

редактировать MIDI и аудио материал при помощи внутренних программных средств, а также внешних подключаемых плагинов;

сводить музыкальные композиции и осуществлять начальный мастеринг средствами музыкального редактора;

осуществлять окончательный мастеринг композиции средствами профессиональных музыкальных компьютерных программ;

осуществлять поиск, анализ и оценку информации, необходимой для решения задач компьютерной аранжировки;

отслеживать состояние и развитие музыкально-компьютерных технологий;

#### **знать:**

основные исторические этапы развития музыкально-компьютерных технологий;

теоретические основы звукозаписи, представления музыкального материала, акустические характеристики звука как физического процесса;

функциональные возможности и особенности программных средств, применяемых при обработке звука;

сущность и возможности технологии MIDI;

технические характеристики наиболее распространенных типов музыкального оборудования и комплектующих.

## **1.5. Количество часов на освоение программы МДК**

Занятия по МДК03.01 Компьютерная аранжировка проводятся в VII и VIII семестрах. Максимальная учебная нагрузка составляет 53 часа. Из них – 35 часов проводятся в форме обязательных аудиторных практических индивидуальных занятий под руководством преподавателя, 18 часов – в форме самостоятельной работы обучаемого. Форма итогового контроля – контрольная работа.

# **2. СТРУКТУРА И СОДЕРЖАНИЕ МДК**

# **2.1. Объем дисциплины, виды учебной работы и формы отчетности**

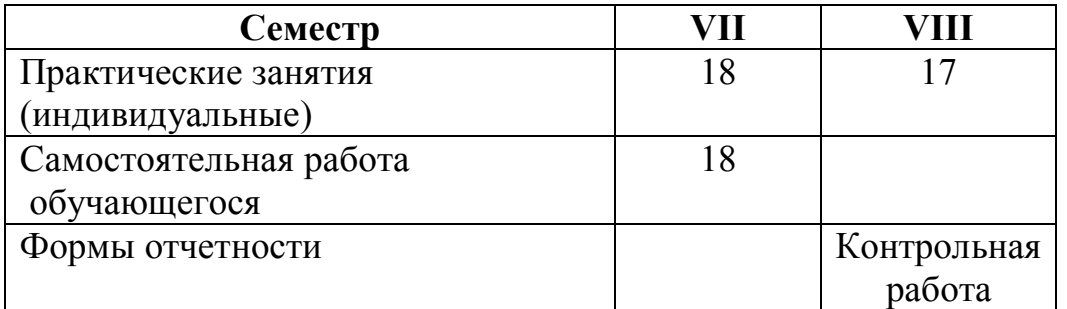

В процессе обучения предусматриваются следующие формы и виды учебной работы:

практические индивидуальные занятия;

− самостоятельная работа обучающихся.

Самостоятельная работа может быть аудиторной и внеаудиторной.

Аудиторная самостоятельная работа осуществляется на практических занятиях при выполнении творческих заданий. Внеаудиторная самостоятельная работа может осуществляться:

– в контакте с преподавателем: на консультациях по учебным вопросам, в ходе творческих контактов, при ликвидации задолженностей, при выполнении индивидуальных заданий и т. д.;

– без контакта с преподавателем: в аудитории для индивидуальных занятий, в библиотеке, дома, в общежитии и других местах при выполнении учебных и творческих заданий.

Внеаудиторная самостоятельная работа прежде всего включает повторение материала, изученного в ходе аудиторных занятий; работу с основной и дополнительной литературой и интернет-источниками; подготовку к практическим занятиям; выполнение заданий, вынесенных препо-

давателем на самостоятельное изучение; научно-исследовательскую и творческую работу обучающегося.

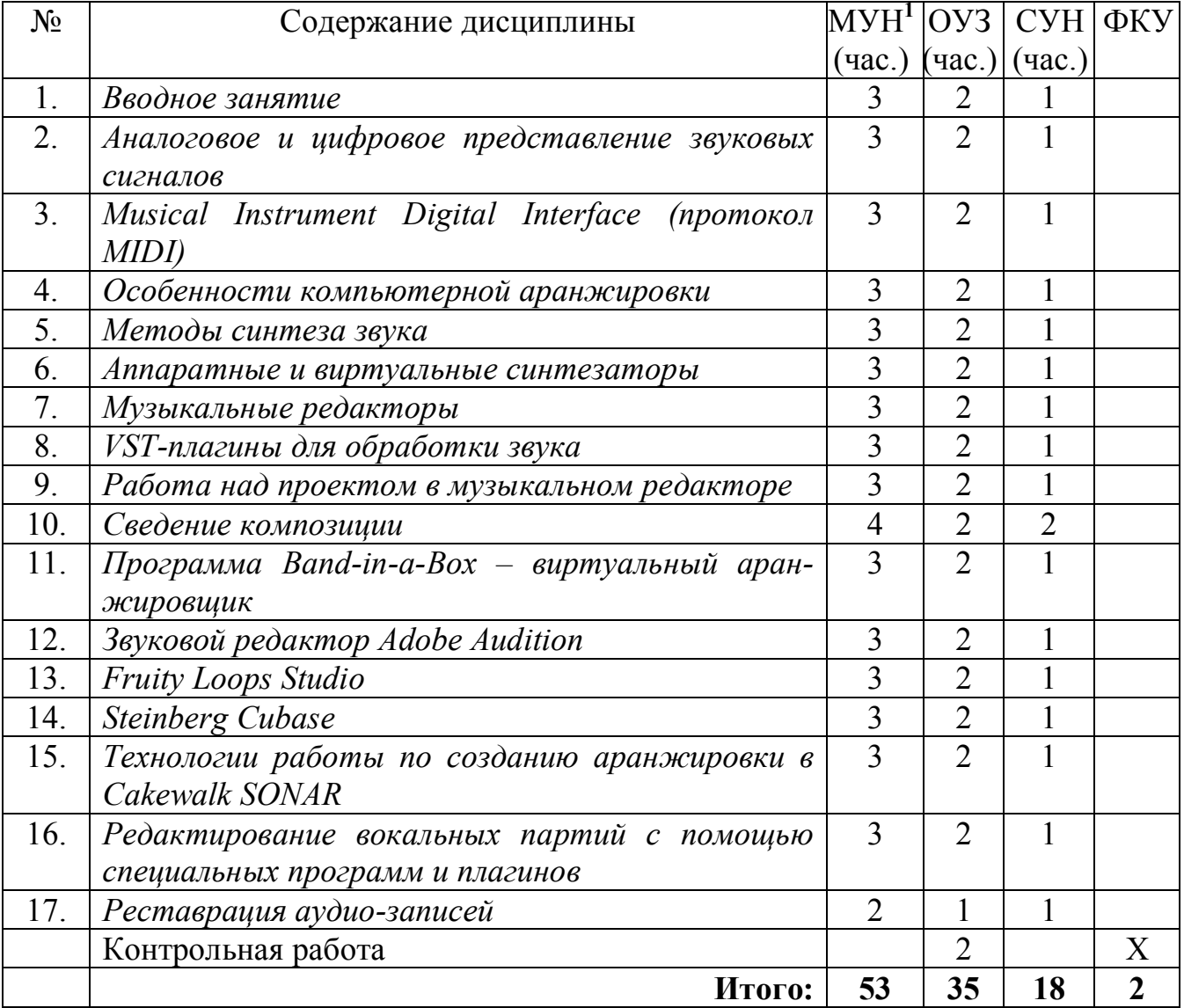

## **2.2. Тематическое планирование**

# **2.3. Содержание МДК**

## Тема 1. *Вводное занятие*

Определения «аранжировка» и «компьютерная аранжировка». Краткая историческая справка. Общие принципы создания компьютерной аранжировки. Основные сведения из музыкальной акустики и теории звука. Звуковые волны и

 $\overline{a}$ 

 $1$  MYH – максимальная учебная нагрузка,

ОУЗ – обязательные учебные занятия,

СУН – самостоятельная учебная нагрузка,

ФКУ – формы контроля успеваемости.

звуковые поля. Механические колебания. Спектры. Резонанс. Фундаментальная частота. Обертоны. Вынужденные колебания. Атака звука. Резонанс.

### Тема 2. *Аналоговое и цифровое представление звуковых сигналов.*

 Классификация сигналов. Аналогово-цифровое преобразование, цифроаналоговое преобразование (АЦП-ЦАП). Дискретизация. Квантование. Кодирование. Звуковые карты. Характеристики и классификации звуковых карт. Задачи, решаемые звуковыми картами. Музыкальный синтезатор звуковой карты. Разъемы звуковых карт.

## Тема 3. *Musical Instrument Digital Interface (протокол MIDI).*

Аппаратная составляющая. Принципы соединения MIDI-устройств. Программная составляющая. Спецификации MIDI. История разработки и усовершенствования MIDI. Сущность интерфейса MIDI. Стандарты GM, GM2, GS, XG, XS, DLS. Системные эксклюзивные сообщения (Sys Ex). Характеристики MIDI-сообщений. Редактирование MIDI-данных. Виды сообщений. MIDIсеквенсор. Дискретная шкала времени.

### Тема 4*. Особенности компьютерной аранжировки.*

Выбор исполнительского стиля произведения. Выбор музыкальных инструментов. Расположение используемых музыкальных инструментов по вертикали. Тембральные особенности имеющихся инструментов. Нахождение нужного тембра (при отсутствии данного тембра экспериментальное смешение имеющихся). Порядок записи треков. Последовательность записи (выбор тональности, размера, установка метронома). Редактирование записанного материала по всем имеющимся параметрам. Наиболее распространенные ошибки, встречающиеся в процессе работы.

### Тема 5*. Методы синтеза звука.*

Осциллятор. Параметры осцилляторов. Формы волн (пилообразная, прямоугольная, треугольная, синусоидальная, шумоподобная). Аддитивный метод синтеза. Гармонический синтез тембра. Субтрактивный синтез. FM-аддитивный метод синтеза. Волновой синтез. Волновые таблицы (Wave Table). Технологии семплирования. Метод физического моделирования. Оцифровка звука. Цифровые синтезаторы.

Тема 6. *Аппаратные и виртуальные синтезаторы*.

История развития синтезаторов. Первые синтезаторы. Терменвокс. Принцип работы. Усовершенствование инструмента. Использование терменвокса в концертной практике. Исполнители – Л. Кавина, К. Рокмор, П. Термен. Современное использование инструмента. Звуковое кино. Рождение и развитие идеи графического звука. Рисованный орнаментальный звук Арсения Авраамова. Николай Войнов, «Нивотон», «бумажный звук». Евгений Шолпо, автоматизированный «бумажный звук» и «вариофон». Борис Янковский, спектральный анализ, синтоны и спектральные мутации. Евгений Мурзин и синтезатор «АНС». История и сущность изобретения, принцип работы. Первая студия электронной музыки при музее Скрябина. Электроорган Хаммонда. Электропианино Гарольда Роддса. Модульные синтезаторные системы. Аналоговые синтезаторы. WT-синтезаторы. Классификация клавишных синтезаторов. MIDIклавиатуры. Технология Virtual Music Studio Instruments (VSTi).

### Тема 7. *Музыкальные редакторы.*

Общие сведения о музыкальных редакторах. Программы-нотаторы. Программы-конструкторы. Автоаранжировщики. Использование возможностей автоаккомпанемента интерактивных аппаратных синтезаторов для создания компьютерной аранжировки. Представление музыкальной информации. Голоса, каналы, треки. Редактирование звуковых данных. Микшеры, установки микшеров. Квантизация. Панорамирование.

### Тема 8. *VST-плагины для обработки звука.*

 Классификация плагинов. Обработки и эффекты. Сущность наиболее важных звуковых эффектов и обработок. Вибрато. Амплитудное вибрато и тремоло. Частотное вибрато. Частотная модуляция. Эффекты, основанные на задержке сигнала (delay, flanger, phaser, chorus, reverb). Дисторшн. Вокодер. Pitch Shifter. Имитация эффекта Доплера. Частотная фильтрация. Эквалайзеры. Динамическая обработка. Ограничитель уровня (лимитер). Компрессоры и экспандеры. Гейт. Использование VST-обработок при редактирования аудиоданных в различных секвенсорах. Построение последовательности обработок в секвенсорах. Плагины для сведения и мастеринга.

#### Тема 9. *Работа над проектом в музыкальном редакторе.*

Подготовка к работе. Создание пошагового плана действий. Примерный подбор инструментов. Формирование партии ударных инструментов. Банк инструментов. Таблица соответствия ударных инструментов MIDI – клавишам. Порядок набора ударных инструментов. Редактирование. Создание партии баса. Проведение предварительных операций для осуществления записи (выбор тональности, размера, установка метронома). Включение режима «RECORD».

Визуальный и слуховой контроль. Редактирование записанного материала по всем имеющимся параметрам. Запись аккомпанирующих инструментов. Редактирование партий. Соло, педаль, подголоски. Определение солирующего инструмента. Выбор нужного тембра. Создание сольной партии с учетом всех особенностей: фактуры изложения, регистров, сочетания с басом и аккомпанементом. Смешение тембров сольной партии. Использование натуральных и синтезированных звуков. Выбор соответствующих инструментов для педального сопровождения. Основные закономерности использования педальных звуков и подголосков. Достижение необходимой звуковой сбалансированности.

#### Тема 10. *Сведение композиции.*

Подготовка аранжировки к сведению. Потрековый экспорт MIDI-дорожек в аудио-проект. Частотная коррекция дорожек. Эквалайзеры. Типы эквалайзеров. Применение эквалайзеров. Динамическая коррекция дорожек. Инструменты динамической коррекции. Компрессоры, гейты, экспандеры, лимитеры и т.д. Панорамирование. Виртуальные устройства для работы над стерео-картиной. Стерео-расширители и мэйджеры. Устройства пространственной обработки. Эффект реверберации – моделирование акустического пространства помещения. Общие сведения из акустики помещений. Лучевая, статистическая и волновая теории в архитектурной акустике. Эффект delay. Моделирование эха. Сатурация, обогащение звукового материала. Выстраивание последовательности обработок при сведении аранжировки. Влияние психоакустических процессов на восприятие звучания аранжировки. Общие сведения из психоакустики. Маскировка звука. Особенности восприятия звука человеком. Строение слуховой системы. Нелинейность слуха. Фантомные тоны. Абсолютные и дифференцированные слуховые пороги. Восприятие громкости и баланса.

### Тема 11. *Программа Band-in-a-Box – виртуальный аранжировщик.*

Настройка портов ввода-вывода. Клавишная область главного окна. Основная панель инструментов. Запись аккордов в тактовые ячейки области аккордов. Копирование информации заданного типа в пределах указанных тактов. Управление характером исполнения аккордов. Распознавание аккорда, взятого на MIDI-клавиатуре. Формирование структуры композиции. Комбинирование нескольких стилей. Запись мелодии. Редактирование мелодии. Квантизация. Гуманизация. Управление гармонизацией мелодии.

#### Тема 12. *Звуковой редактор Adobe Audition.*

Настройка программы. Выбор устройств записи и воспроизведения. Горячие клавиши. Работа с файлами и сигналограммами, воспроизведение звука. Создание нового файла. Запись звука с микрофона. Редактирование записанного аудиосигнала. Работа в главном окне в режиме Multitrack View. Общие принципы работы в мультитрековой среде. Атрибуты треков, подключение эффектов к трекам и шинам, запись звука. Работа с блоками. Работа с лупами и грувами, редактирование параметров проекта. Автоматизация. Работа с микшером. Мультитрековые эффекты.

#### Тема 13. *Fruity Loops Studio.*

История разработки программы. Подготовка программы к эффективной работе. Выполнение основных операций. Паттерны, панели инструментов. Секвенсор, операции с паттернами. Редактор композиции. Редактор отпечатков клавиш. Микшер. Запись с MIDI-клавиатуры. Автоматизация. Построение паттернов в пошаговом секвенсоре Stepsequencer. Операции над каналами. Подключение плагинов к проекту. Инструментарий для синтеза звуков. Эффекты и обработки. Импорт и экспорт.

#### Тема 14. *Steinberg Cubase.*

Основные характеристики и возможности программы. Представление музыкальной информации в Steinberg Cubase. Отпечатки клавиш. Нотный редактор. Подготовка программы к эффективной работе. Подключение внешних эффектов и синтезаторов. Студийный мониторинг. Работа в окне проекта. Автоматизация. Работа с MIDI-данными. Использование микшера. Маршрутизация аудиопотоков. Панель микшера. Модули микшера. Модуль аудиотрека. Модули VSTi, группового трека, трека FX Channel. Модули MIDI- и инструментального треков, особенности применения VST-плагинов. Микшер мониторинга Control Room Mixer. Обработка аудиоданных. Окно Audio Part Editor. Sample Editor. Деструктивное редактирование. Работа с регионами. Работа с лупами. Vari Audio – коррекция сольных партий инструментов/вокала. Коррекция высоты тона и изменение ритма. Применение встроенных обработок. Анализатор спектра аудиосигнала. Применение VST-плагинов. Применение VSTiинструментов.

## Тема 15. *Технологии работы по созданию аранжировки в Cakewalk SONAR.*

Функционал программы. Подготовка программы к работе. Настройка. Основные операции. Инструменты главного окна программы. Окна Track, Event List, Piano Roll. Главное меню программы. Редактор банков системных сообщений. Настройка внешних устройств управления. Работа с нотами, табулатурами и текстами песен. Микшер. Технологии неразрушающего редактирования ритма аудиосообщений. MIDI-эффекты. Встроенные функции обработки аудиоданных и DX/VST-плагины. Виртуальные инструменты. Пошаговый секвенсор. Редактирование стабильных параметров. Редактирование миди текста в STAFF и PIANO ROLL. Запись и редактирование новых миди партий. Работа с аудио треками. Фиксация результатов работы в аудио формате. Работа в SONAR с внешними источниками звука. Концепция использования мастер секвенсора в сложносоставном миди комплексе. Способы миди коммутации. Параллельное использование ресурсов нескольких РС. Организация аудио мониторинга. Оптимизация технологии аудио фиксации. Маркировка аудио дорожек для синхронизации.

## Тема 16*. Редактирование вокальных партий с помощью специальных программ и плагинов*.

Принципы работы программ-интонаторов. Типичные ошибки исполнения вокальных партий: интонирование, ритмика, выразительность. Коррекция вокала с помощью инструментов программ-секвенсоров. Antares Auto Tune. RBC Voice Tweaker. Celemony Melodyne. Программы-вокодеры. Гармонайзеры.

Тема 17. *Реставрация аудио-записей.* 

Типы звуковых артефактов. Основные принципы работы программ для реставрации звука. Wave Arts Master Restoration Suite.Voxengo Redunoise. Acon Digital Restoration Suite. iZotope RX.

# **3. УСЛОВИЯ РЕАЛИЗАЦИИ ПРОГРАММЫ МДК**

## **3.1. Материально-техническое обеспечение**

Реализация программы дисциплины требует наличия учебных кабинетов для индивидуальных занятий.

Оборудование кабинета: стулья, стол, фортепиано.

Технические средства обучения:

- − компьютер/ноутбук,
- − звуковая карта,
- − синтезатор/MIDI-клавиатура,
- − система мониторинга,
- − аудио-записи и проекты аранжировок различных авторов.

## **3.2. Информационное обеспечение программы МДК**

### **Основные источники**

- **1.** Андерсен, А.В. Современные музыкально-компьютерные технологии. [Электронный ресурс] / А.В. Андерсен, Г.П. Овсянкина, Р.Г. Шитикова. – Санкт - Петербург : Лань, Планета музыки, 2013. — 224 с. — Режим доступа: http://e.lanbook.com/book/13091
- 2. Голованов, Д.В. Компьютерная нотная графика [Электронный ресурс] / Д.В. Голованов.– Санкт - Петербург: Лань, Планета музыки, 2017. - 192 с. - Режим доступа: http://e.lanbook.com/book/90847

### **Дополнительные источники**

- 1.Петерсон, А.В. Гармония в эстрадной и джазовой музыке. + CD [Электронный ресурс] / А.В. Петерсон, М.В. Ершов. – Санкт - Петербург : Лань, Планета музыки, 2016. — 144 с.- Режим доступа: http://e.lanbook.com/book/71776
- 2.Римский-Корсаков, Н.А. Практический учебник гармонии [ Электронный ресурс] / Н. А. Римский-Корсаков. – Санкт - Петербург : Лань; Планета Музыки, 2014. - 176 с.- Режим доступа : http://e.lanbook.com/book/45684
- 3.Скребков, С.С. Художественные принципы музыкальных стилей [Электронный ресурс] /С.С.Скребков. – Санкт - Петербург : Лань, Планета музыки, 2016. — 448 с. - Режим доступа: http://e.lanbook.com/book/79346
- 4.Слонимский, Н. Тезаурус гамм и мелодических оборотов: Справочник для композиторов и исполнителей: В 2 т. Том 1. Свод правил и образцов: основные последовательности [Электронный ресурс] /Н.Слонимский. - —Санкт - Петербург: Композитор, 2016. — 160 с.- Режим доступа: http://e.lanbook.com/book/73045
- 5.Холопова, В.Н. Музыка как вид искусства [Электронный ресурс]/В.Н. Холопова. - Санкт - Петербург : Лань, Планета музыки, 2014. — 320 с. - Режим доступа: http://e.lanbook.com/book/44767
- 6.Холопова, В.Н. Формы музыкальных произведений [Электронный ресурс] /В.Н. Холопова. – Санкт - Петербург : Лань, Планета музыки, 2013. — 496 с. - Режим доступа: http://e.lanbook.com/book/30435
- 7.Чайковский, П.И. Краткий учебник гармонии [Электронный ресурс] /П.И.Чайковский. – Санкт - Петербург : Лань, Планета музыки, 2016. — 96 с. - Режим доступа: http://e.lanbook.com/book/72601
- 8.Чайковский, П.И. Руководство к практическому изучению гармонии [Электронный ресурс]/П.И.Чайковский. - Санкт - Петербург : Лань,

Планета музыки, 2016. — 168 с.- Режим доступа: http://e.lanbook.com/book/72602

- 9.Чугунов, Ю.Н. Эволюция гармонического языка джаза. Джазовые мелодии для гармонизации [Электронный ресурс] /Ю.Н.Чугунов. – Санкт - Петербург : Лань, Планета музыки, 2015. — 336 с. - Режим доступа: http://e.lanbook.com/book/58173
- 10.Швинг, Г. Упражнения по сочинению мелодий [Электронный ресурс] /Г. Швинг. – Санкт - Петербург : Лань, Планета музыки, 2016. — 44 с.- Режим доступа: http://e.lanbook.com/book/79348

# **4. КОНТРОЛЬ И ОЦЕНКА РЕЗУЛЬТАТОВ ОСВОЕНИЯ МДК**

## **4.1. Формы контроля**

В качестве средств текущего контроля успеваемости используются следующие формы отчетности:

- устный опрос,
- практическая работа,
- контрольная работа.

По окончании VIII семестра выставляется итоговая оценка.

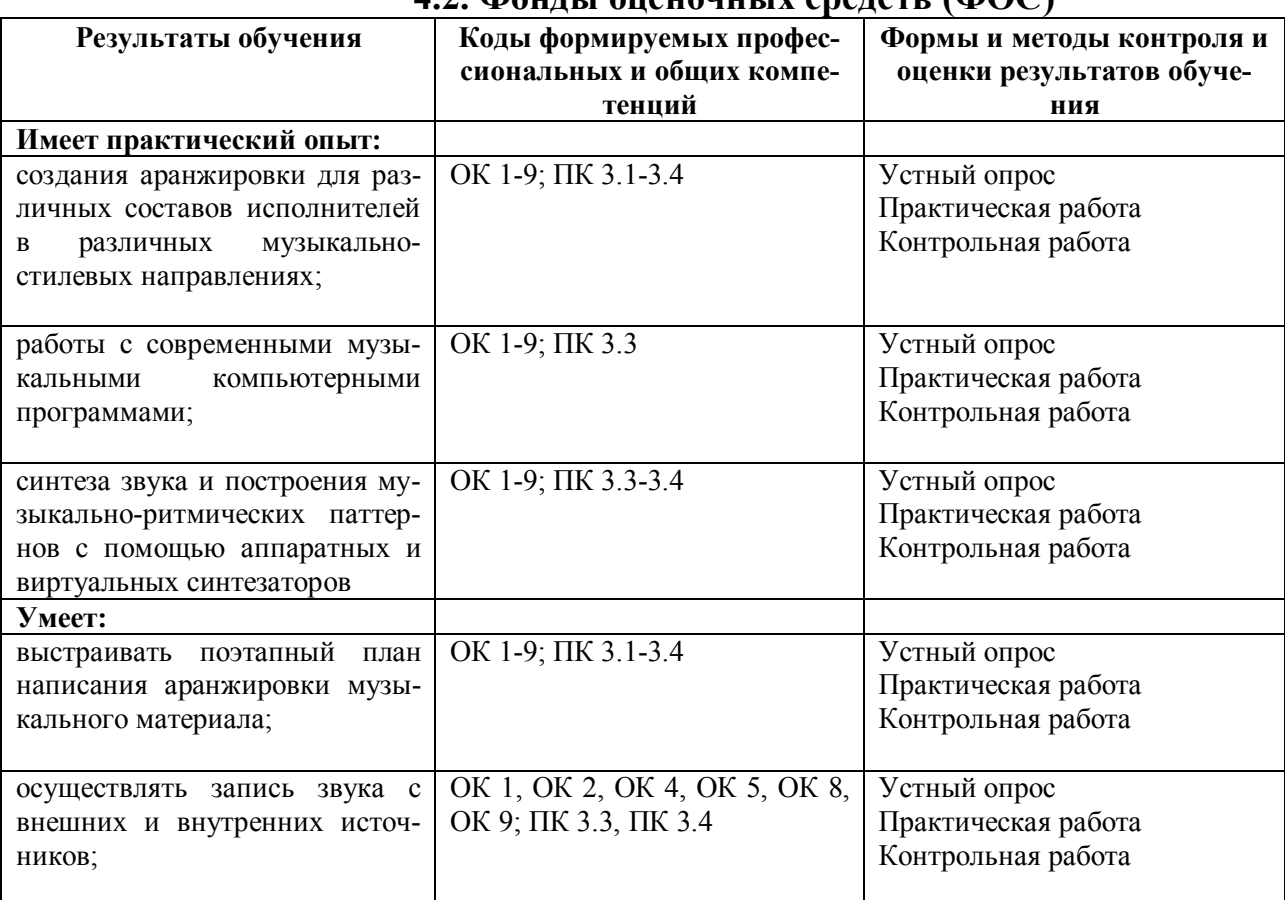

## **4.2. Фонды оценочных средств (ФОС)**

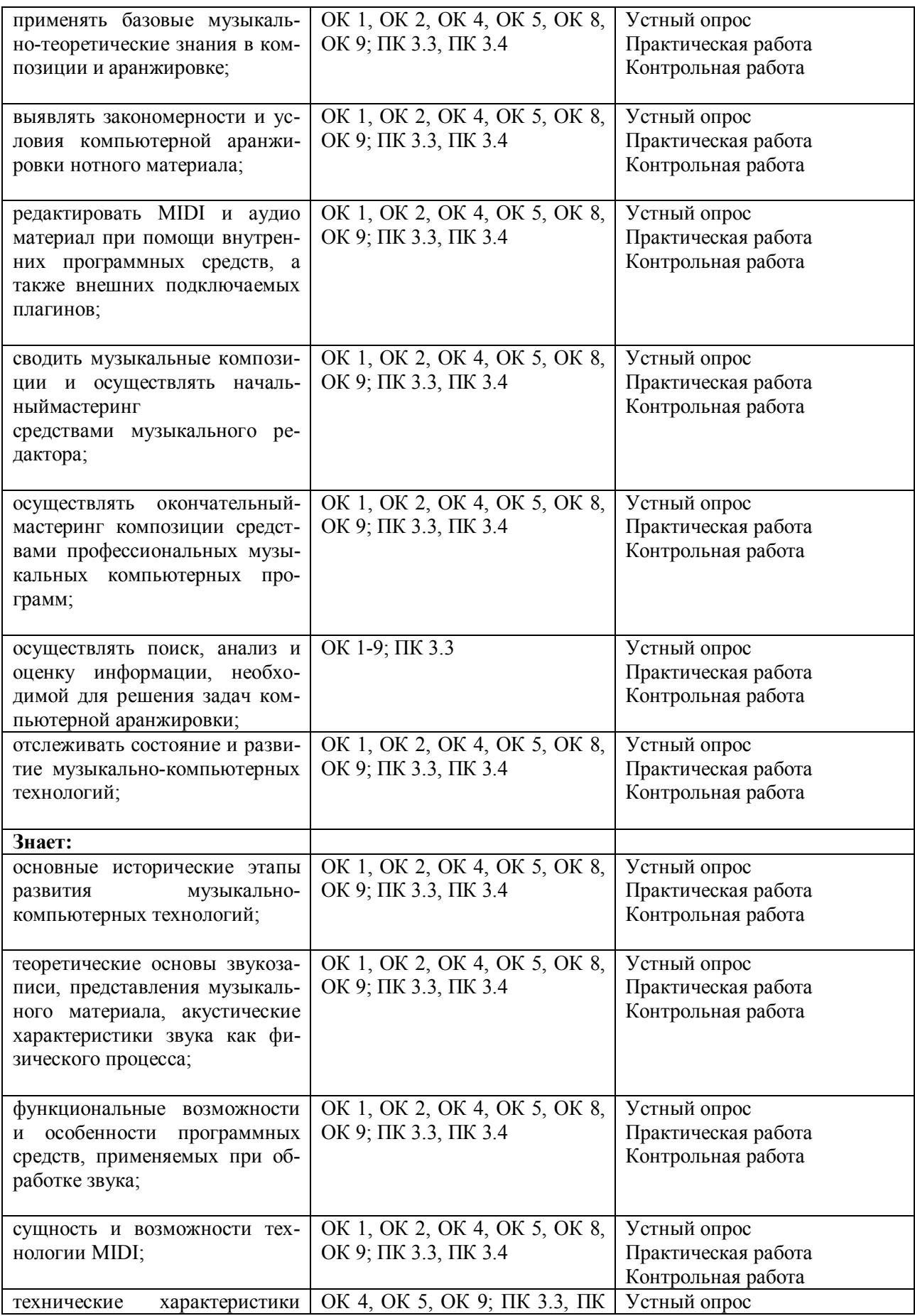

# **4.2.Фонды оценочных средств (ФОС)**

# **ПАСПОРТ ФОНДА ОЦЕНОЧНЫХ СРЕДСТВ**

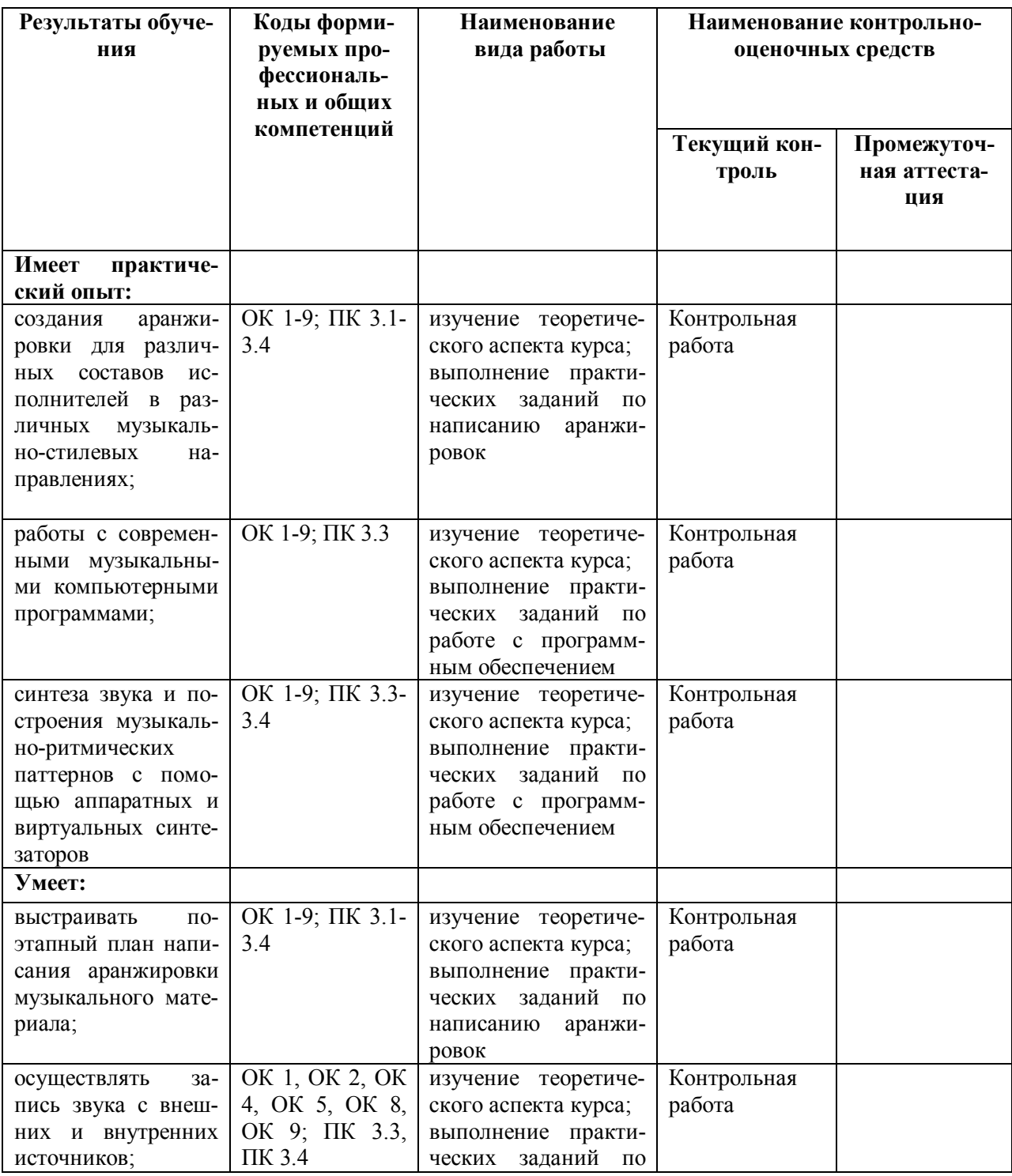

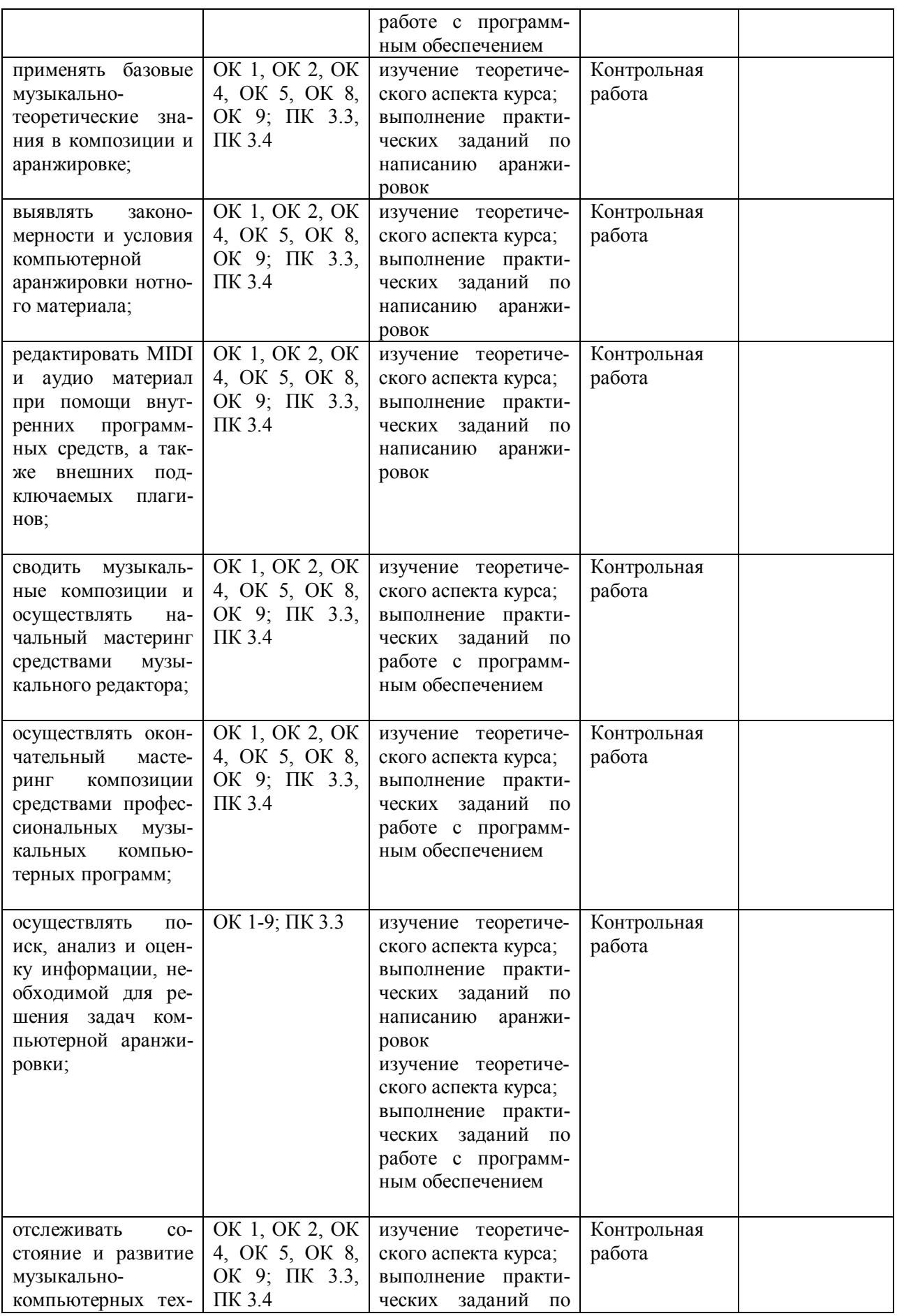

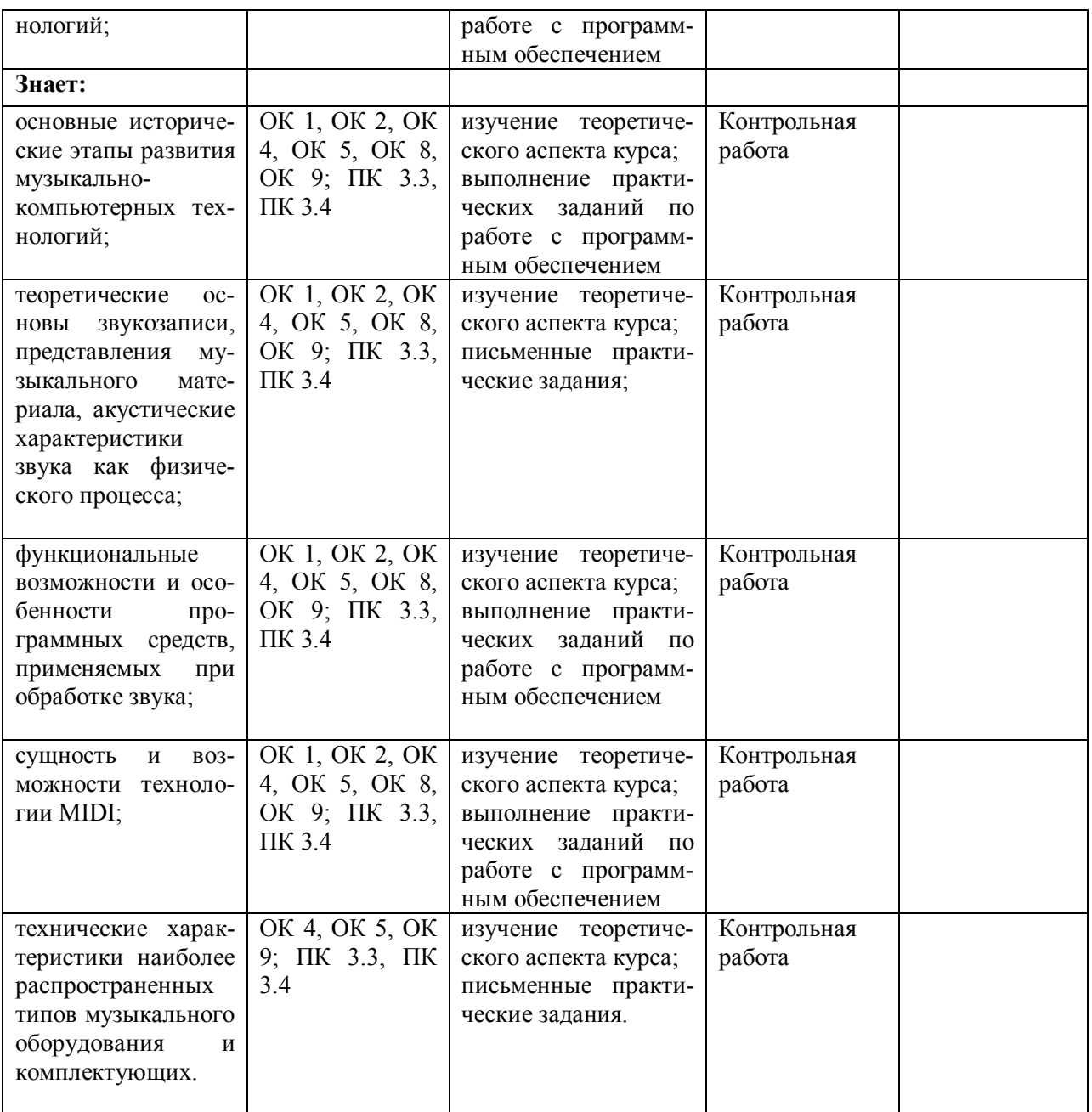

## **Виды контроля**

Оценка качества освоения МДК 03.01 Компьютерная аранжировка предполагает текущий контроль в форме контрольной работы.

## **Фонд оценочных средств текущего контроля**

В VIII семестре в соответствии с рабочей программой по МДК 03.01 Компьютерная аранжировка формой текущего контроля является контрольная работа.

*Примерные вопросы к контрольной работе* 

- 1. Общие принципы создания компьютерной аранжировки
- 2. Природа звука, звуковые волны и звуковые поля
- 3. Аналогово-цифровое и цифро-аналоговое преобразования
- 4. Характеристики и классификации звуковых карт
- 5. Сущность интерфейса MIDI. Виды сообщений.
- 6. Последовательность записи аранжировки
- 7. Типы синтеза звука. Формы волн
- 8. История развития синтезаторов
- 9. Классификация клавишных синтезаторов
- 10. Технологии VST и VSTi. Классификация VST
- 11. Синтезаторы-автоаранжировщики
- 12. Музыкальные компьютерные программы
- 13. Представление музыкальной информации в музыкальных редакторах
- 14. Работа над проектом в музыкальном редакторе
- 15. Сведение аранжировки в стерео
- 16. Программа Band-in-a-Box виртуальный аранжировщик
- 17. Звуковой редактор Adobe Audition.
- 18. Fruity Loops Studio.
- 19. Программа Steinberg Cubase
- 20. Создание аранжировки в Cakewalk SONAR.
- 21. Работа с программами-интонаторами
- 22. Шумоподавление и реставрация аудио.

# **4.3. Критерии оценивания знаний обучаемых**

Проверка знаний осуществляется по нескольким параметрам:

I. Освоение теоретического материала

Освоение теоретического материала предполагает проработку конспектов лекций, материалов учебников по определенным темам, чтение дополнительной литературы, составление опорных конспектов:

- − оценка *«отлично».* Теоретический материал освоен полностью, привлечена дополнительная литература; ответ грамотный, логически выстроенный;
- − оценка *«хорошо».* Теоретический материал освоен полностью, но без привлечения дополнительной литературы;
- − оценка *«удовлетворительно».* Теоретический материал освоен не полностью, представлен с фактологическими ошибками.

II. Освоение практических навыков

Освоение практических навыков предполагает выполнение обучаемыми практических заданий по написанию компьютерной аранжировки.

Критерии оценки следующие:

− оценка *«отлично».* Работа выполнена в соответствии с художественно-стилистическими особенностями аранжируемого

музыкального произведения, нотный текст написан грамотно, музыкально-теоретические правила соблюдены, обладает значительными музыкально-художественными достоинствами. Работа интересна для слушателя, может быть рекомендована к изданию;

- − оценка *«хорошо».*Работа выполнена с незначительными нарушениями художественно-стилистических особенностей аранжируемого музыкального произведения, нотный текст написан грамотно, музыкально-теоретические правила соблюдены;
- − оценка *«удовлетворительно»*. Работа выполнена с нарушениями художественно-стилистических особенностей аранжируемого музыкального произведения, нотный текст написан с нарушениями музыкально-теоретических правил, не имеет четкой структуры, нуждается в значительной доработке.

*Неудовлетворительно (незачет):* 

- − не соответствует параметрам необходимых компетенций;
- − не владеет знаниями, умениями;
- − не выполняет практических работ.

# **5.ОРГАНИЗАЦИЯ САМОСТОЯТЕЛЬНОЙ РАБОТЫ ОБУЧАЕМЫХ**

Целью самостоятельной работы учащихся является более глубокое усвоение теоретического материала, изложенного во время занятий, систематизация, закрепление, углубление и расширение полученных знаний, формирование самостоятельности мышления, способностей к саморазвитию, самосовершенствованию, самореализации, формирование практических навыков написания компьютерных аранжировок.

## **5.1. Методические рекомендации студентам**

### **Формы самостоятельной работы:**

Формы работы:

– чтение и конспектирование дополнительной литературы по разделам курса, указанным преподавателем;

– выполнение практических работ по различным разделам курса:

• работа с проектами аранжировок различных авторов (анализ виртуальной партитуры, разбор слоев аранжировки, музыкальных инструментов, приемов композиции и музыкального письма);

• работа в различных музыкальных редакторах с использованием аппаратных и виртуальных музыкальных инструментов;

• анализ музыкальных файлов с использованием музыкальнокомпьютерных технологий.

#### **Темы для самостоятельного изучения**

Студентам рекомендуется более глубокое самостоятельное изучение следующих тем:

- − Аналоговое и цифровое представление звуковых сигналов (тема № 2 в тематическом плане);
- − Musical Instrument Digital Interface (протокол MIDI) (тема № 3 в тематическом плане);
- − Особенности компьютерной аранжировки (тема № 4 в тематическом плане);
- − Аппаратные и виртуальные синтезаторы (тема № 6 в тематическом плане);
- − Музыкальные редакторы (тема № 7 в тематическом плане);
- − VST-плагины для обработки звука (тема № 8 в тематическом плане);
- − Сведение композиции (тема № 10 в тематическом плане);
- − Редактирование вокальных партий с помощью специальных программ и плагинов (тема № 16 в тематическом плане);
- − Реставрация аудио-записей (тема № 17 в тематическом плане).

Также во время самостоятельной работы студентам необходимо практиковаться в написании авторских проектов аранжировок.

### **Формы отчетности:**

- − поурочные устные опросы;
- − письменные опросы (проверка знания терминологии, отдельных вопросов теоретического плана);
- − выступления с сообщениями по отдельным темам;
- − защита творческого проекта.

### **5.2. Методические рекомендации преподавателям**

Дисциплина предусматривает использование в учебном процессе практических форм обучения, в процессе которых даются основные принципы и технологии создания музыкальных аранжировок с применением современных компьютерных программ. Большую роль играет личностно-творческий потенциал преподавателя, т. к. все задания носят творческий характер, содержание и форма которых по степени креативности напрямую зависят от личности преподавателя, его творческих накоплений.

Занятия предусматривают использование и аудио-демонстраций различных творческих проектов с последующим их анализом. Практическиезанятия предполагают использование различного рода творческих заданий, включающих работу над совершенствованием практических навыков написания аранжировок.

При организации самостоятельной работы необходимо активно использовать исследовательский метод, позволяющий студентам творчески применить свои знания; сформировать познавательный интерес и мотивацию деятельности.

Так как в разных музыкальных компьютерных программах используются разные алгоритмы обработки звука, эффект их применения на одном и том же материале существенно отличается. Поэтому для преподавателя важно четко определить сходства и различия между различным программным обеспечением для создания компьютерных аранжировок. Широкие возможности музыкальных редакторов и программ-аранжировщиков позволяют использовать их для различных целей они дополняют друг друга и предоставляют пользователю средства для решения любых профессиональных задач.

Рекомендуется начинать работу с освоения музыкально-теоретических аспектов по каждой теме, а затем расширять познания по данным темам, формировать практические умения, способность ориентироваться во множестве звуковых редакторах и плагинах, развивать у студентов навыки музыкальнотембрового анализа и структурирования, формировать навыки аранжировки и композиторские умения.

# **ОСОБЕННОСТИ РЕАЛИЗАЦИИ УЧЕБНОЙ ДИСЦИПЛИНЫ ДЛЯ ИНВАЛИДОВ И ЛИЦ С ОГРАНИЧЕННЫМИ ВОЗМОЖНОСТЯМИ ЗДОРОВЬЯ**

## **Особенности организации учебного процесса для обучающихся из числа инвалидов и лиц с ограниченными возможностями здоровья**

В освоении учебной дисциплины МДК.03.01 Компьютерная аранжировка инвалидами и лицами с ограниченными возможностями здоровья предусматривается индивидуальная работа. Под индивидуальной работой подразумевается две формы взаимодействия с преподавателем: индивидуальная учебная работа – консультации, т.е. дополнительное разъяснение учебного материала и углубленное изучение материала с теми обучающимися, которые в этом заинтересованы, и индивидуальная воспитательная работа. Индивидуальные консультации по предмету является важным фактором, способствующим индивидуализации обучения и установлению воспитательного контакта между преподавателем и обучающимся инвалидом или обучающимся с ограниченными возможностями здоровья.

# **Организация самостоятельной работы обучающихся из числа инвалидов**

#### **и лиц с ограниченными возможностями здоровья**

Учебно-методические материалы для самостоятельной работы обучающихся из числа инвалидов и лиц с ограниченными возможностями здоровья предоставляются в формах, адаптированных к ограничениям их здоровья и восприятия информации:

Для лиц с нарушениями зрения:

- в печатной форме увеличенным шрифтом,
- в форме электронного документа,
- в форме аудиофайла,
- в печатной форме на языке Брайля.

Для лиц с нарушениями слуха:

– в печатной форме,

– в форме электронного документа.

Для лиц с нарушениями опорно-двигательного аппарата:

– в печатной форме,

– в форме электронного документа,

– в форме аудиофайла.

Данный перечень может быть конкретизирован в зависимости от контингента обучающихся.

## **Описание материально-технической базы для осуществления образовательного процесса по дисциплине обучающихся из числа инвалидов и лиц с ограниченными возможностями здоровья**

Освоение дисциплины (модуля) инвалидами и лицами с ограниченными возможностями здоровья осуществляется с использованием средств обучения общего и специального назначения:

– лекционная аудитория – мультимедийное оборудование, мобильный радиокласс (для студентов с нарушениями слуха); источники питания для индивидуальных технических средств;

– учебная аудитория для практических занятий (семинаров) – мультимедийное оборудование, мобильный радиокласс (для студентов с нарушениями слуха);

– учебная аудитория для самостоятельной работы – стандартные рабочие места с персональными компьютерами; рабочее место с персональным компьютером, с программой экранного доступа, программой экранного увеличения и брайлевским дисплеем для студентов с нарушениями зрения.

В каждой аудитории, где обучаются инвалиды и лица с ограниченными возможностями здоровья, предусмотрено соответствующее количество мест для обучающихся с учетом ограничений их здоровья.

В учебные аудитории обеспечен беспрепятственный доступ для обучающихся инвалидов и обучающихся с ограниченными возможностями здоровья.

Перечень специальных технических средств обучения для инвалидов и лиц с ограниченными возможностями здоровья, имеющихся в институте:

– Тифлотехническая аудитория: тифлотехнические средства: брайлевский компьютер с дисплеем и принтером, тифлокомплекс «Читающая машина», телевизионное увеличивающее устройство, тифломагнитолы кассетные и цифровые диктофоны; специальное программное обеспечение: программа речевой навигации JAWS, речевые синтезаторы («говорящая мышь»), экранные лупы.

– Сурдотехническая аудитория: радиокласс «Сонет-Р», программируемые слуховые аппараты индивидуального пользования с устройством задания режима работы на компьютере, интерактивная доска Active Board с системой голосования, акустический усилитель и колонки, мультимедийный проектор, телевизор, видеомагнитофон.

## **Процедура оценивания результатов обучения инвалидов и лиц с ограниченными возможностями здоровья**

При проведении процедуры оценивания результатов обучения инвалидов и лиц с ограниченными возможностями здоровья предусматривается возможность выбора обучающимся способа прохождения промежуточной аттестации (письменно, устно), увеличение времени на подготовку обучающегося к ответу на промежуточной аттестации не более 1 часа, использование технических средств, необходимых им в связи с их индивидуальными особенностями.

Процедура оценивания результатов обучения инвалидов и лиц с ограниченными возможностями здоровья по дисциплине предусматривает предоставление информации в формах, адаптированных к ограничениям их здоровья и восприятия информации:

Для лиц с нарушениями зрения:

– в печатной форме увеличенным шрифтом,

– в форме электронного документа,

– в форме аудиофайла,

– в печатной форме на языке Брайля.

Для лиц с нарушениями слуха:

– в печатной форме,

– в форме электронного документа.

Для лиц с нарушениями опорно-двигательного аппарата:

– в печатной форме,

– в форме электронного документа,

– в форме аудиофайла.

Данный перечень может быть конкретизирован в зависимости от контингента обучающихся.

При проведении процедуры оценивания результатов обучения инвалидов и лиц с ограниченными возможностями здоровья по дисциплине обеспечивается выполнение следующих дополнительных требований в зависимости от индивидуальных особенностей обучающихся:

а) инструкция по порядку проведения процедуры оценивания предоставляется в доступной форме (устно, в письменной форме, в письменной форме на языке Брайля, устно с использованием услуг сурдопереводчика);

б) доступная форма предоставления заданий оценочных средств (в печатной форме, в печатной форме увеличенным шрифтом, в печатной форме шрифтом Брайля, в форме электронного документа, задания зачитываются ассистентом, задания предоставляются с использованием сурдоперевода);

в) доступная форма предоставления ответов на задания (письменно на бумаге, набор ответов на компьютере, письменно на языке Брайля, с использованием услуг ассистента, устно).

При необходимости для обучающихся с ограниченными возможностями здоровья и инвалидов процедура оценивания результатов обучения по дисциплине может проводиться в несколько этапов.

Проведение процедуры оценивания результатов обучения инвалидов и лиц с ограниченными возможностями здоровья допускается с использованием дистанционных образовательных технологий.

Министерство культуры Челябинской области

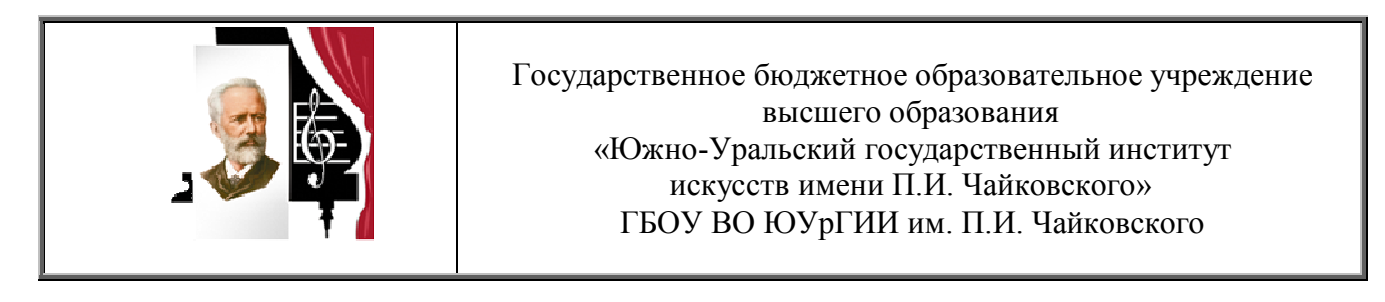

# **ФОНД ОЦЕНОЧНЫХ СРЕДСТВ по дисциплине МДК 03.01**

# **КОМПЬЮТЕРНАЯ АРАНЖИРОВКА**

по специальности 53.02.02 Музыкальное искусство эстрады (по виду Инструменты эстрадного оркестра)

Фонд оценочных средств Компьютерная аранжировка МДК 03.01 разработан на основе Федерального государственного образовательного стандарта по специальности среднего профессионального образования 53.02.02 Музыкальное искусство эстрады (по виду Инструменты эстрадного оркестра) в соответствии с рабочей программой дисциплины Компьютерная аранжировка МДК 03.01

Разработчики: Пономаренко Л.С. преподаватель.

.

# **ПАСПОРТ ФОНДА ОЦЕНОЧНЫХ СРЕДСТВ**

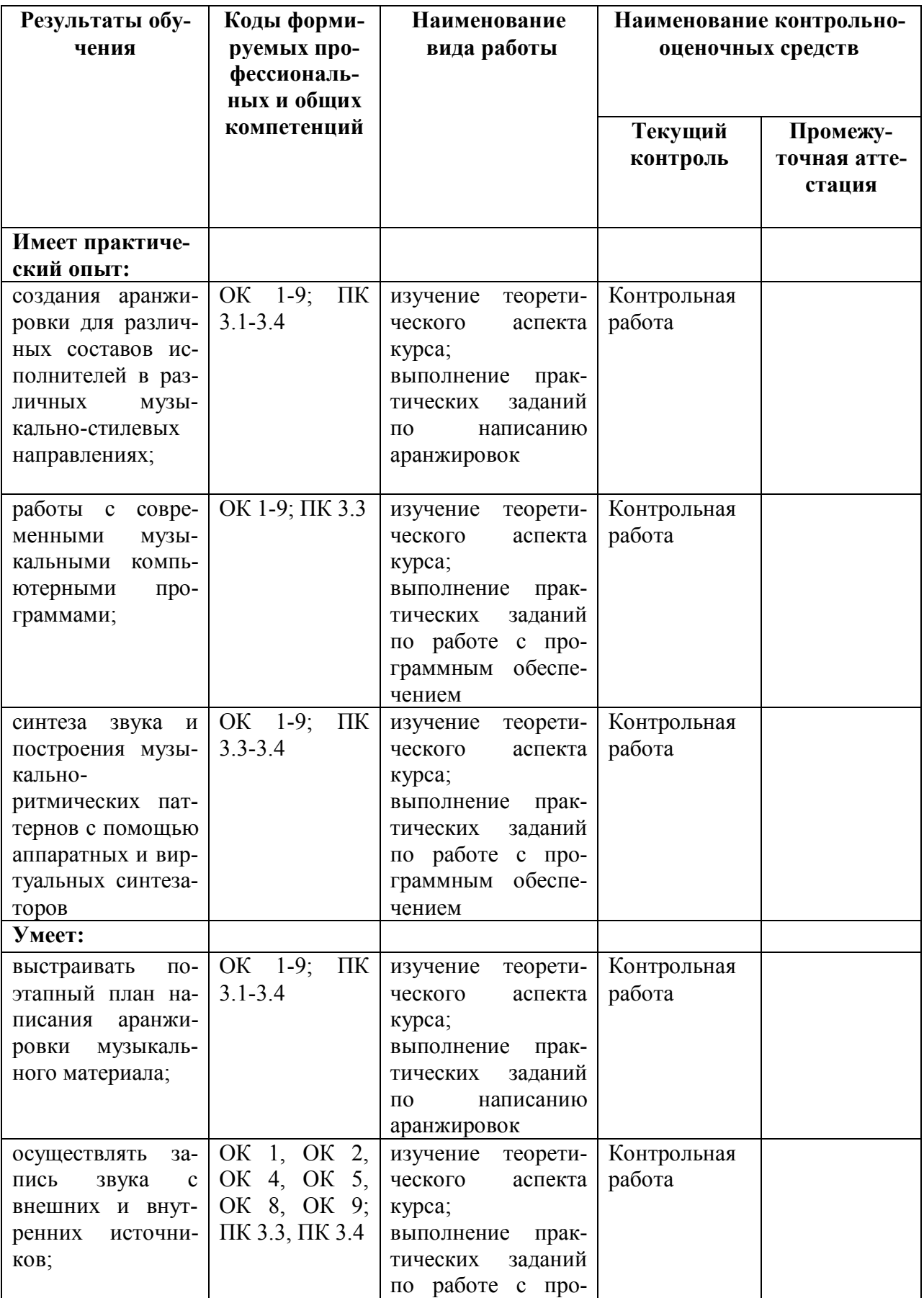

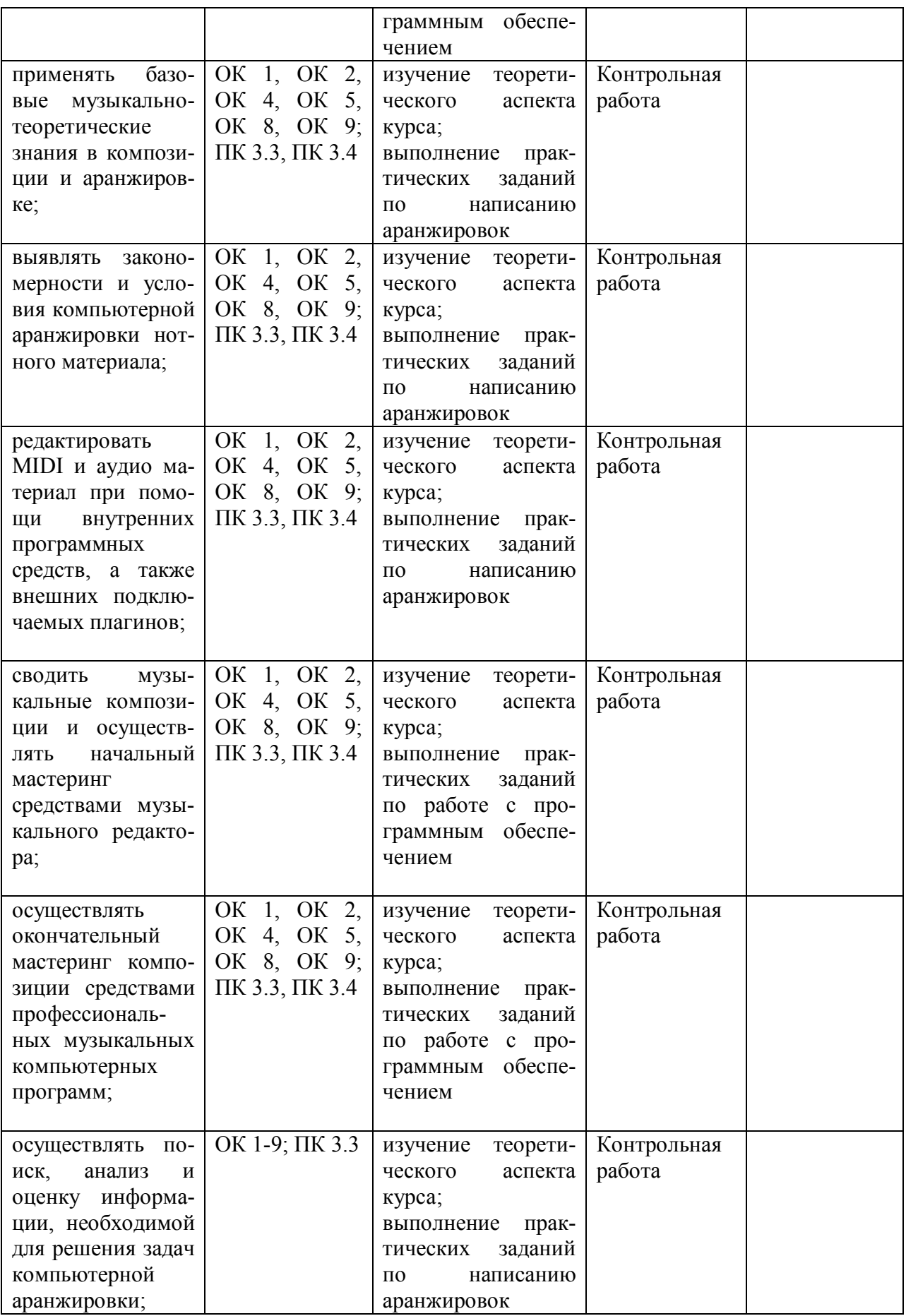

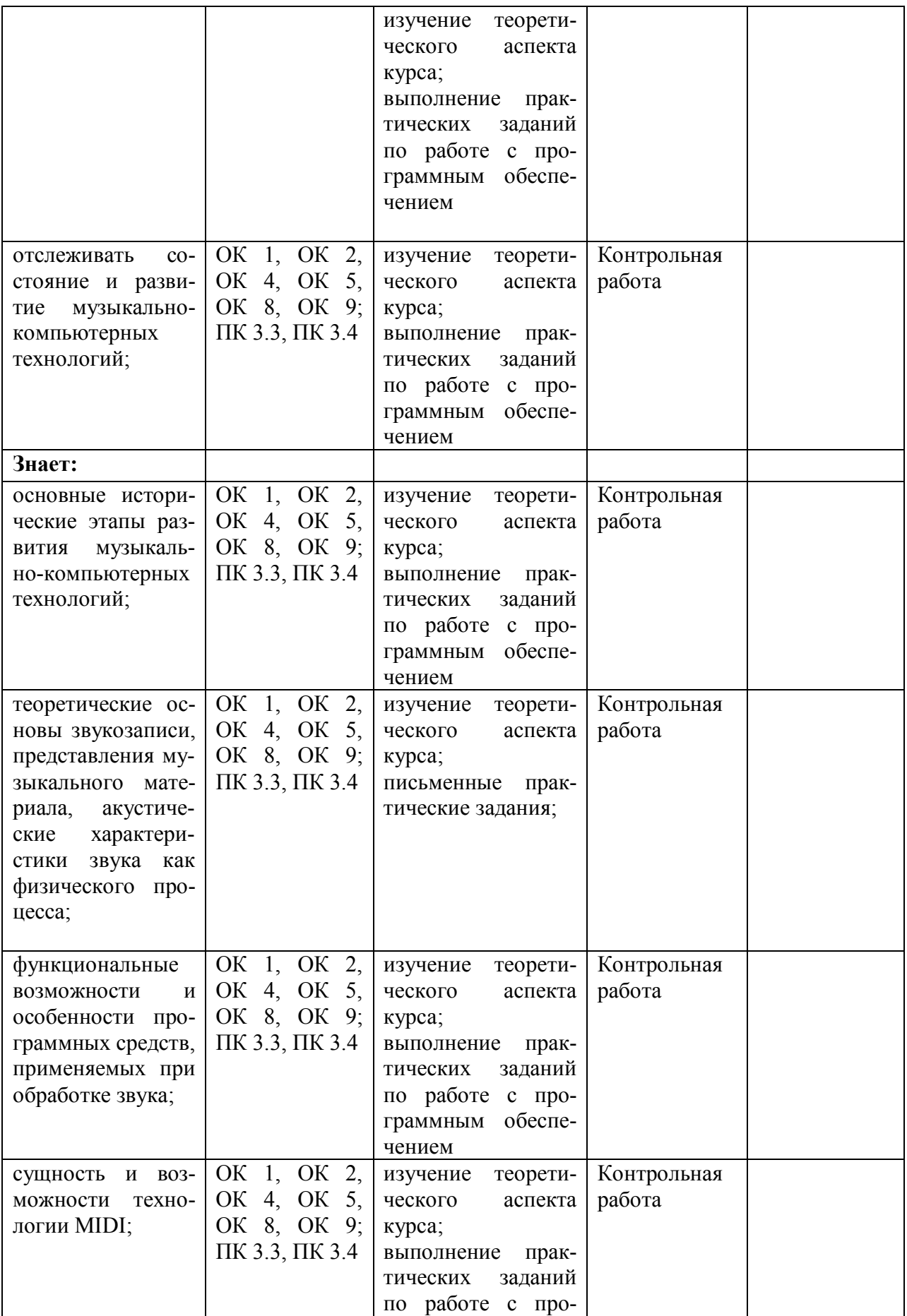

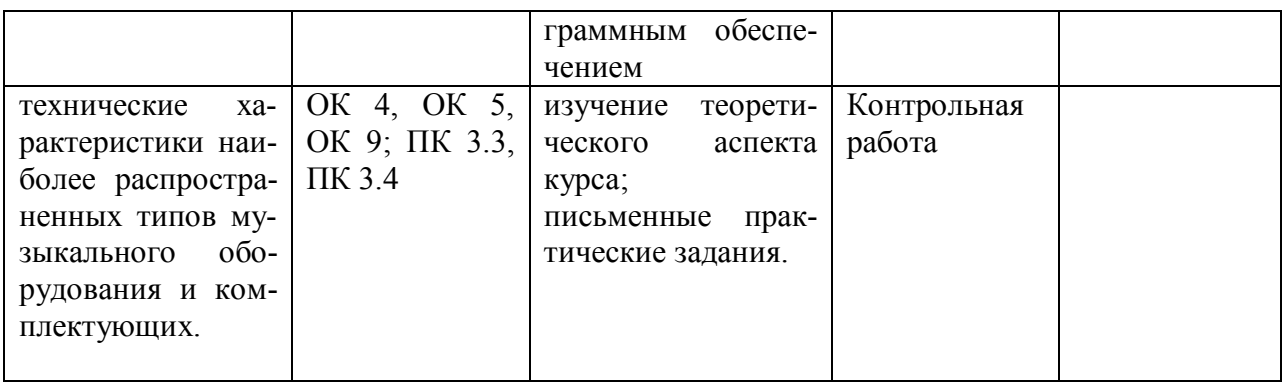

## **Виды контроля**

Оценка качества освоения МДК 03.01 Компьютерная аранжировка предполагает текущий контроль в форме контрольной работы.

## **Фонд оценочных средств текущего контроля**

В VIII семестре в соответствии с рабочей программой по МДК 03.01 Компьютерная аранжировка формой текущего контроля является контрольная работа.

## *Примерные вопросы к контрольной работе*

- 1. Общие принципы создания компьютерной аранжировки
- 2. Природа звука, звуковые волны и звуковые поля
- 3. Аналогово-цифровое и цифро-аналоговое преобразования
- 4. Характеристики и классификации звуковых карт
- 5. Сущность интерфейса MIDI. Виды сообщений.
- 6. Последовательность записи аранжировки
- 7. Типы синтеза звука. Формы волн
- 8. История развития синтезаторов
- 9. Классификация клавишных синтезаторов
- 10. Технологии VST и VSTi. Классификация VST
- 11. Синтезаторы-автоаранжировщики
- 12. Музыкальные компьютерные программы
- 13. Представление музыкальной информации в музыкальных редакторах
- 14. Работа над проектом в музыкальном редакторе
- 15. Сведение аранжировки в стерео
- 16. Программа Band-in-a-Box виртуальный аранжировщик
- 17. Звуковой редактор Adobe Audition.
- 18. Fruity Loops Studio.
- 19. Программа Steinberg Cubase
- 20. Создание аранжировки в Cakewalk SONAR.
- 21. Работа с программами-интонаторами

22. Шумоподавление и реставрация аудио.

# **4.3. Критерии оценивания знаний обучаемых**

Проверка знаний осуществляется по нескольким параметрам:

I. Освоение теоретического материала

Освоение теоретического материала предполагает проработку конспектов лекций, материалов учебников по определенным темам, чтение дополнительной литературы, составление опорных конспектов:

- − оценка *«отлично».* Теоретический материал освоен полностью, привлечена дополнительная литература; ответ грамотный, логически выстроенный;
- − оценка *«хорошо».* Теоретический материал освоен полностью, но без привлечения дополнительной литературы;
- − оценка *«удовлетворительно».* Теоретический материал освоен не полностью, представлен с фактологическими ошибками.
- II. Освоение практических навыков

Освоение практических навыков предполагает выполнение обучаемыми практических заданий по написанию компьютерной аранжировки.

Критерии оценки следующие:

- − оценка *«отлично».* Работа выполнена в соответствии с художественно-стилистическими особенностями аранжируемого музыкального произведения, нотный текст написан грамотно, музыкально-теоретические правила соблюдены, обладает значительными музыкально-художественными достоинствами. Работа интересна для слушателя, может быть рекомендована к изданию;
- − оценка *«хорошо».* Работа выполнена с незначительными нарушениями художественно-стилистических особенностей аранжируемого музыкального произведения, нотный текст написан грамотно, музыкально-теоретические правила соблюдены;
- − оценка *«удовлетворительно»*. Работа выполнена с нарушениями художественно-стилистических особенностей аранжируемого музыкального произведения, нотный текст написан с нарушениями музыкально-теоретических правил, не имеет четкой структуры, нуждается в значительной доработке.

*Неудовлетворительно (незачет):* 

- − не соответствует параметрам необходимых компетенций;
- − не владеет знаниями, умениями;
- − не выполняет практических работ.